Electronic Supplementary Material (ESI) for Analytical Methods. This journal is © The Royal Society of Chemistry 2014

Supplementary Information Page S-1

Prof. Julia G. Lyubovitsky 239 Material Science and Engineering (MSE) Department of Bioengineering 900 University Ave. Riverside, CA 92521 Phone (951) 827-7231 Email [julial@ucr.edu](mailto:julial@ucr.edu)

Xuye Lang A110 Bourns Hall Department of Biochemistry 900 University Ave. Riverside, CA 92521 Phone (951) 827-7231 Email [xlang001@ucr.edu](mailto:xlang001@ucr.edu)

## Title: "**Structural dependency of collagen fibers on ion types revealed by** *in situ* **second harmonic generation (SHG) imaging method"**

Materials: Supplementary Figure S1 (Supplementary Information Page S-2) shows the solubility of collagen in samples prepared under **37** °**C** and different concentrations of phosphate. Supplementary Figure S2 (Supplementary Information Page S-3) shows additional backscattered second harmonic generation (SHG) images from collagen materials assembled at pH 7.4, 37 °C and 40 mM, 50 mM, 80 mM, 100 mM, 120 mM, 140 mM, 180 mM, 300 mM and 500 mM phosphate concentrations. Supplementary Figure S3 (Supplementary Information Page S-4) shows backscattered second harmonic generation (SHG) images from collagen materials assembled at pH 7.4, 4 g/l collagen solid content, room temperature as well as 37  $^{\circ}$ C and different sodium chloride concentrations. Supplementary Figure S4 (Supplementary Information Page S-4) shows backscattered second harmonic generation (SHG) images from collagen materials assembled at pH 7.4, 27 °C, different sodium chloride concentrations and quantification of the collagen hydrogel parameters.

Supplementary Information Page S-2

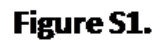

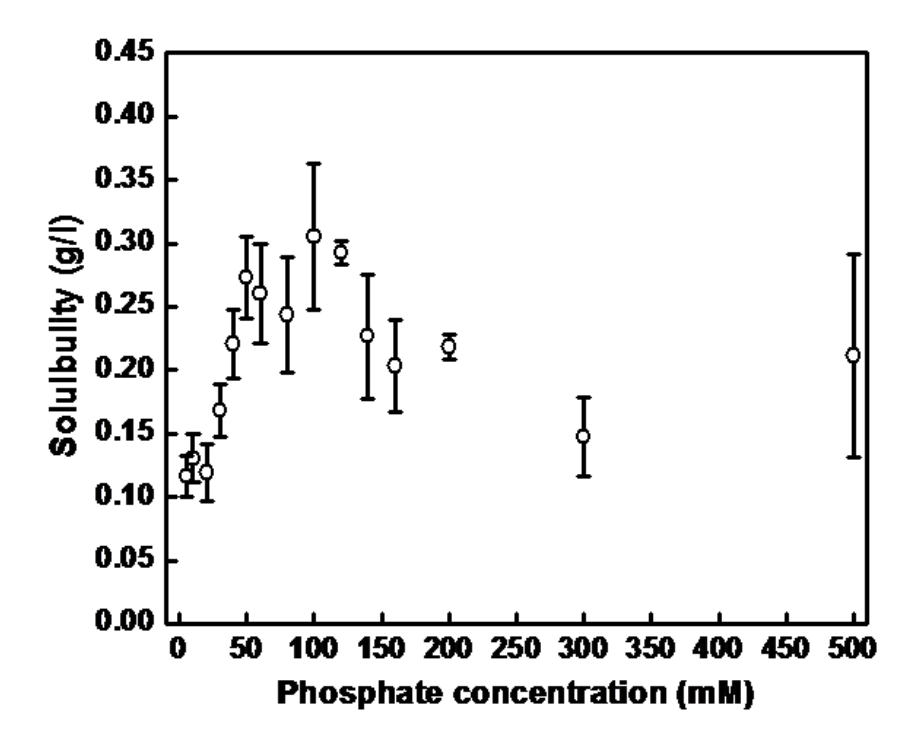

Supplementary Information Page S-3

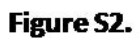

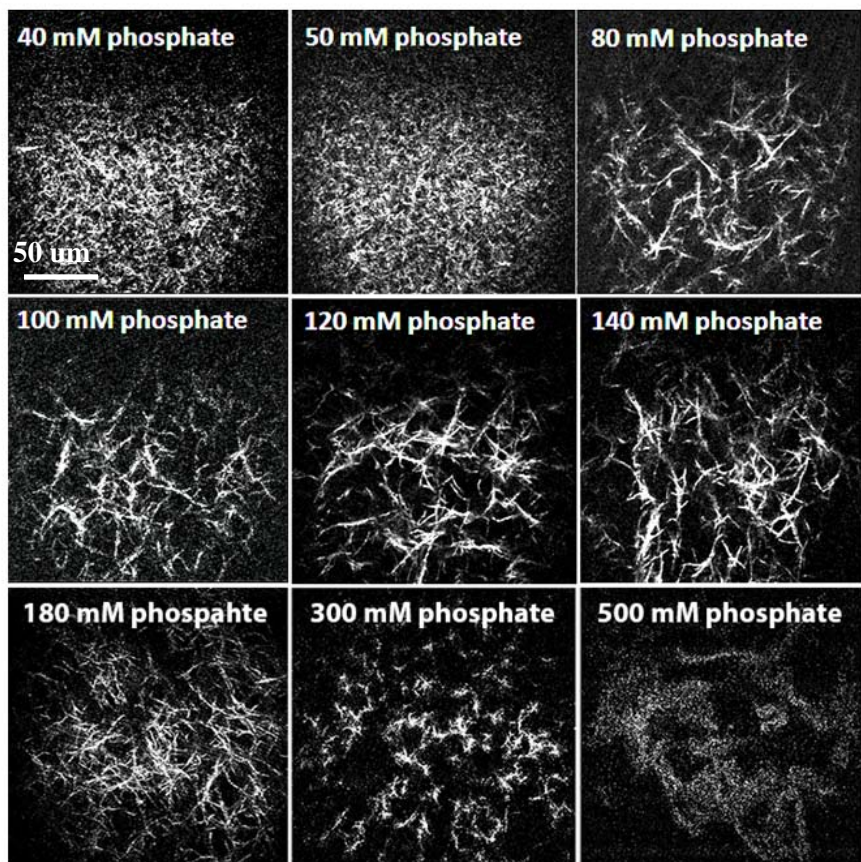

Supplementary Information Page S-4

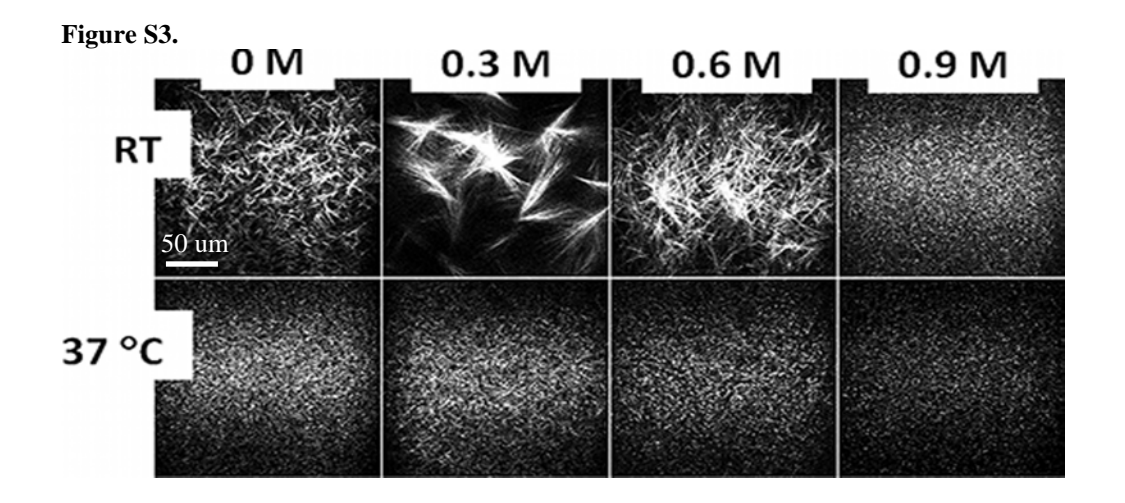

**Figure S4.** 

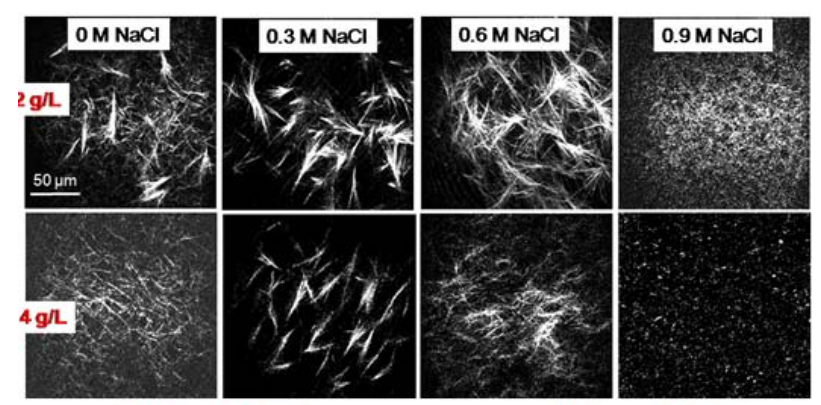

[collagen]=4 g/L

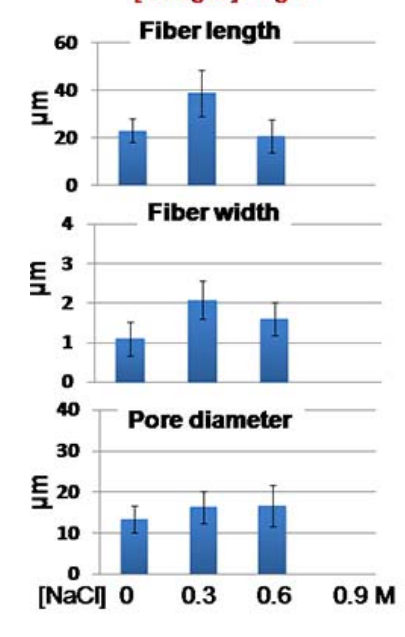

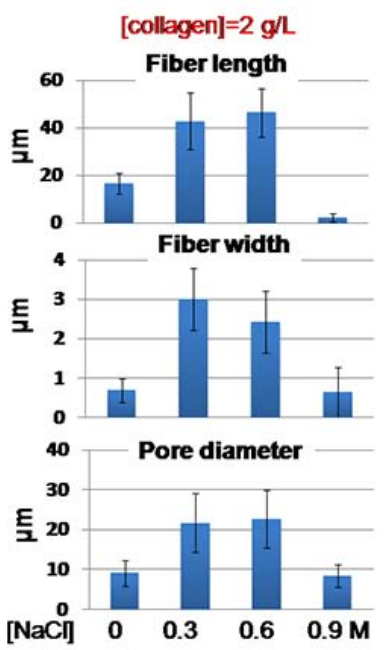